## **TRACTOR ONLY SCALE SYSTEM**

26" SUPER-BEAM LOAD CELLS WITH QUICK CHANGE AND LONG HOLLAND SLIDER KIT

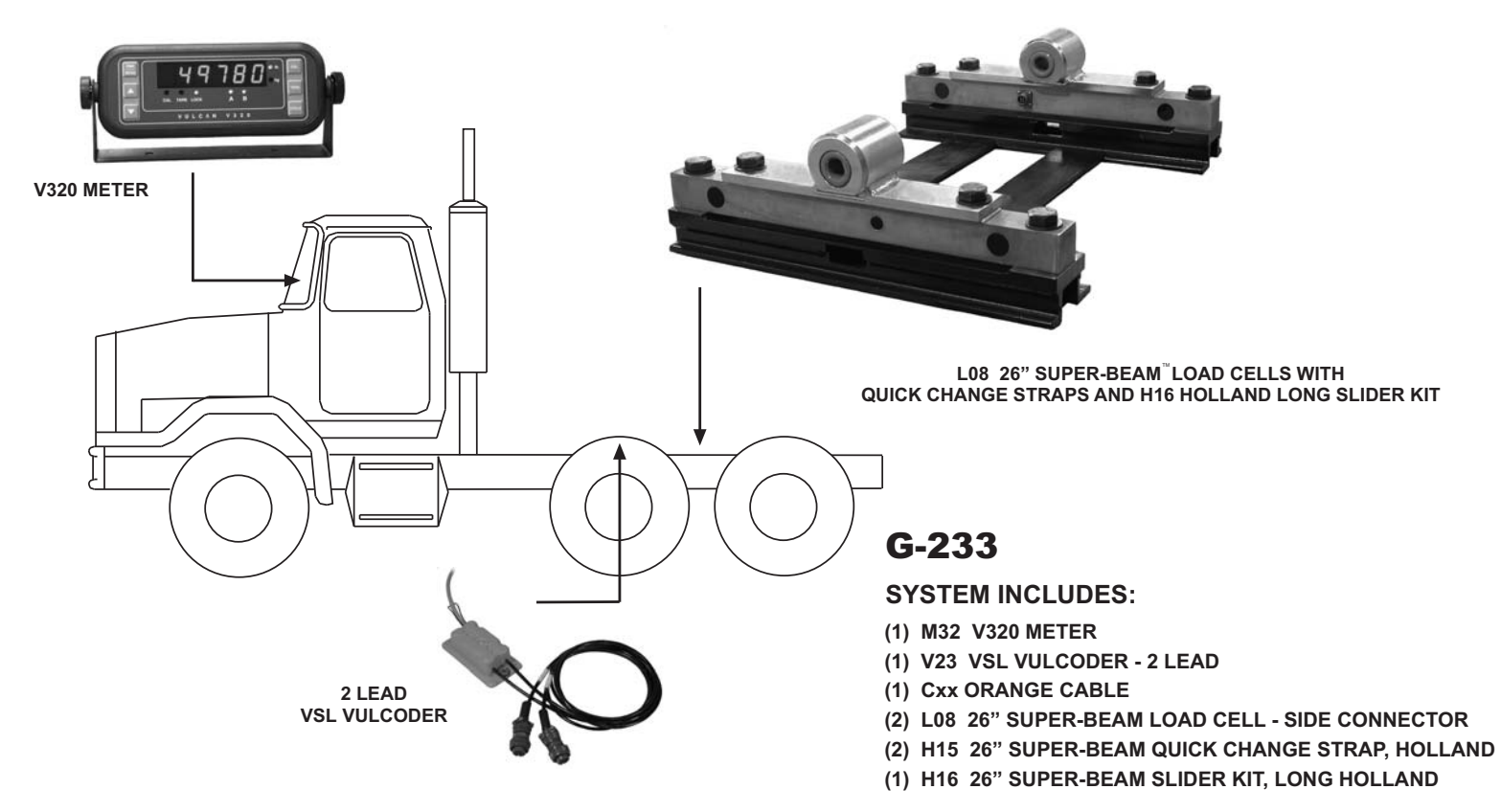

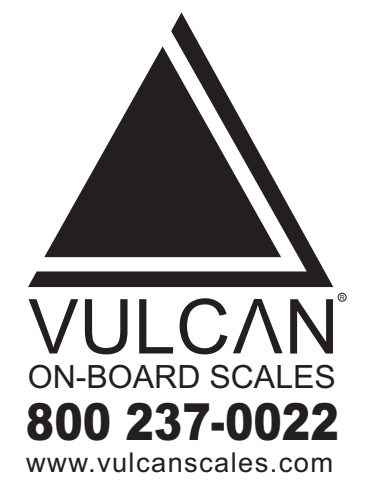

The Vulcan 26" Super-Beam load cells with quick change straps and slider kit for a long Holland fifth wheel provides a proven, accurate, and reliable system to obtain drive axle weights when connected to a trailer. Vulcan VSL electronics allow unlimited drop and hook capabilities to trailers equipped with Vulcan air or spring suspension scale systems without any adjustments.

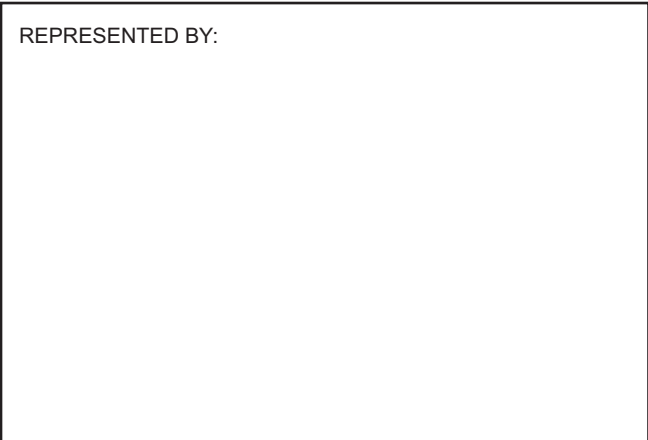